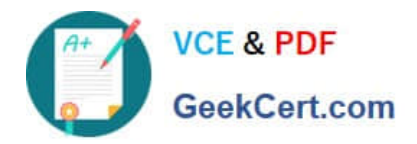

# **CAT-241Q&As**

CA Clarity PPM v13.x Business Analyst

## **Pass CA CAT-241 Exam with 100% Guarantee**

Free Download Real Questions & Answers **PDF** and **VCE** file from:

**https://www.geekcert.com/cat-241.html**

100% Passing Guarantee 100% Money Back Assurance

Following Questions and Answers are all new published by CA Official Exam Center

**C** Instant Download After Purchase

**83 100% Money Back Guarantee** 

- 365 Days Free Update
- 800,000+ Satisfied Customers

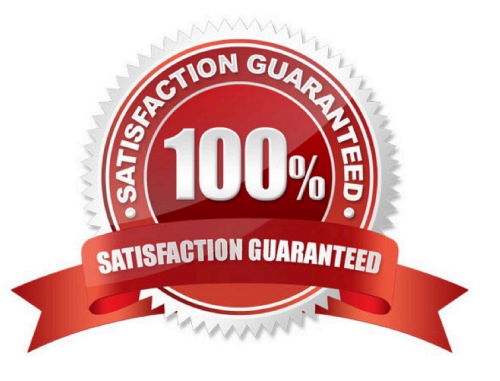

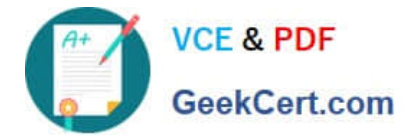

#### **QUESTION 1**

When you create a scenario, which guideline should you follow?

A. If any field appears in read-only mode, double-click it to make it editable.

B. Avoid adding investments if you do not intend to make what-if changes to them.

- C. If you add investments that are not included in the portfolio, make sure to approve them.
- D. To prevent error messages, always begin by populating the Planned Cost and Planned Benefit fields.

Correct Answer: B

#### **QUESTION 2**

Requirements planning provides you with a framework in which to define and track the requirements that form the deliverables for your business. Which statements about requirements are TRUE? (Choose three)

- A. Requirements are associated with a release.
- B. Requirements can be grouped into logical hierarchies.
- C. Requirement represents an organizational need or deliverable.
- D. For a requirement, ownership with an investment is a required field.
- E. A requirement can only be linked to a task at the lowest work breakdown structure (WBS) level of a project.

Correct Answer: ABC

#### **QUESTION 3**

Sue White is a project owner and wants to track the Total Planned Cost (\$350,000) and Total Planned Benefit (\$400,000) because she will need to compare the actual totals at the end of the project to the planned totals. She does not need to A. Create custom attributes to hold the values.

B. Use the Budget subpage to capture the data as totals because this is all the detail she needs.

C. Enter the information in her work breakdown structure (WBS) under tasks identified as Planned Cost and Planned Benefit.

D. Calculate the monthly planned cost and monthly planned benefit by resource roles and then use the Cost Plan and Budget Plan to enter the data in monthly buckets by role.

Correct Answer: B

#### **QUESTION 4**

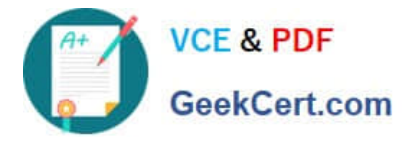

The Financial Status determines how transactions entered against a project are handled. If you set the status to Hold, then:

- A. The project is no longer open for financial processing.
- B. Transactions can be fully processed within the system.
- C. New transactions cannot accumulate and credit memos cannot be issued against a project.
- D. New transactions cannot accumulate but existing transactions can be processed against the project.

Correct Answer: D

### **QUESTION 5**

Which methods are used b post transactions to WIP? (Choose two)

- A. Full post
- B. Pending post
- C. Reverse post
- D. Selective post
- Correct Answer: AD

[Latest CAT-241 Dumps](https://www.geekcert.com/cat-241.html) [CAT-241 Practice Test](https://www.geekcert.com/cat-241.html) [CAT-241 Braindumps](https://www.geekcert.com/cat-241.html)